# **Command line, standard input, and arrays**

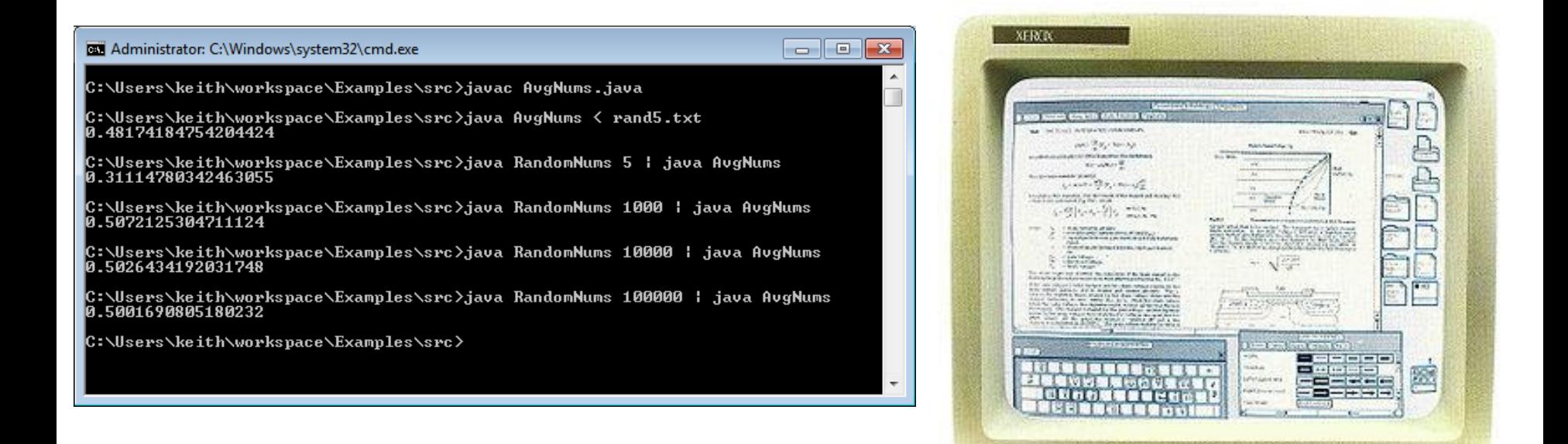

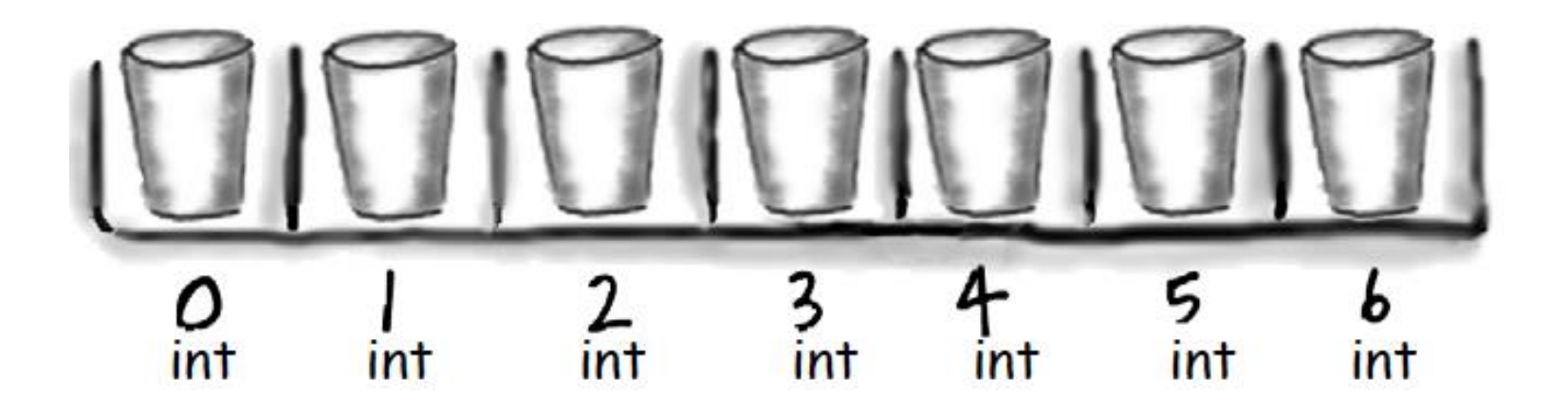

*Fundamentals of Computer Science*

# **Overview**

- Learning to use the command line
- New ways to get input into your programs:
	- Read information from user
	- Read information from a file
	- Read information from another program
- New way to store things
	- Arrays: store multiple things under one name
	- $-$  e.g. args $[0]$ , args $[1]$ , args $[2]$

# Interfacing with your computer

- GUI (graphical user interfaces)
	- Today: predominant interaction method
	- Windows, buttons, mouse
	- Advantages
		- Easier for novices
		- No commands to remember
		- Rich input and output capabilities

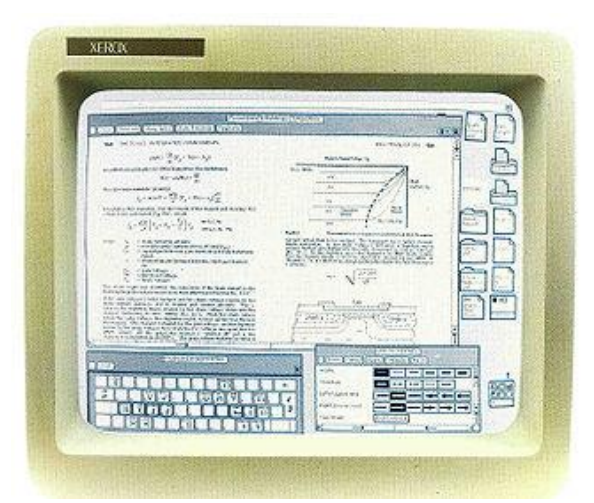

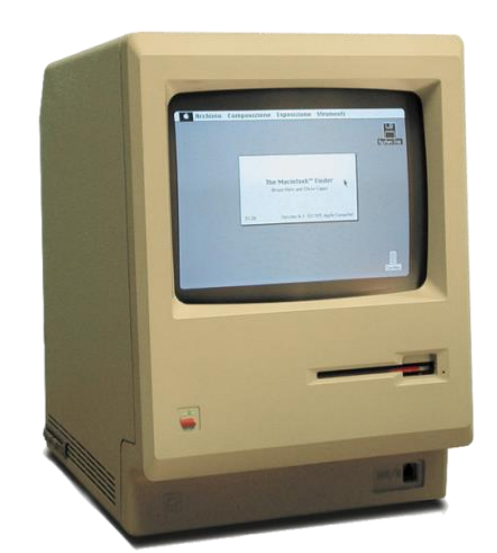

# Interfacing with your computer

- Command line interface (CLI)
	- Originally the only option
	- Input by typing commands
	- Advantages:
		- Can be faster for experts than a GUI
		- Easier to automate tasks
		- Easier to hook programs together

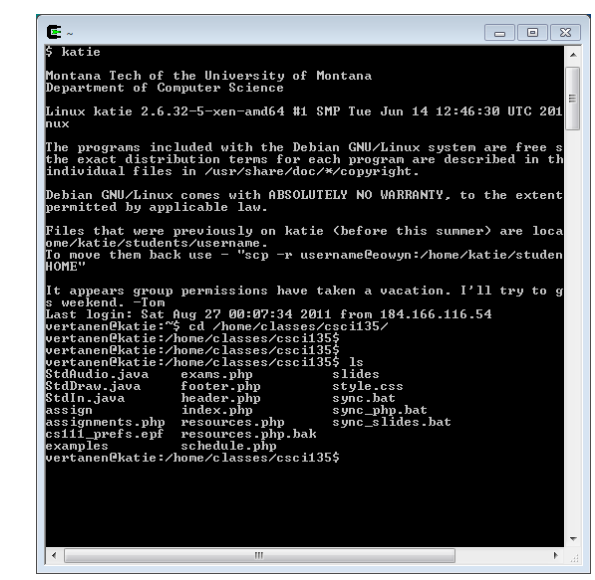

4

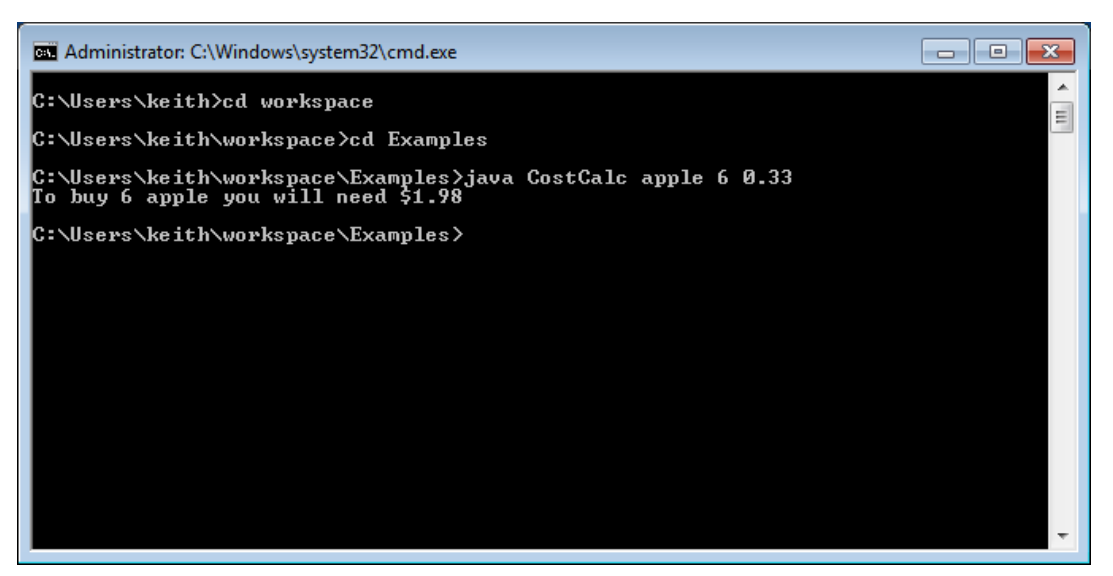

### Starting a command shell

 $\begin{array}{|c|c|c|}\hline \multicolumn{1}{|c|}{\textbf{}} & \multicolumn{1}{|c|}{\textbf{}} & \multicolumn{1}{|c|}{\textbf{}} \end{array}$ 

EXI Administrator: C:\Windows\system32\cmd.exe

C:\Users\keith>cd workspace

C:\Users\keith\workspace>cd Examples

C:\Users\keith\workspace\Examples>java CostCalc apple 6 0.33<br>To buy 6 apple you will need \$1.98

C:\Users\keith\workspace\Examples>

*Windows 7*

*Start → type "cmd"*

*All Programs → Accessories → Command Prompt*

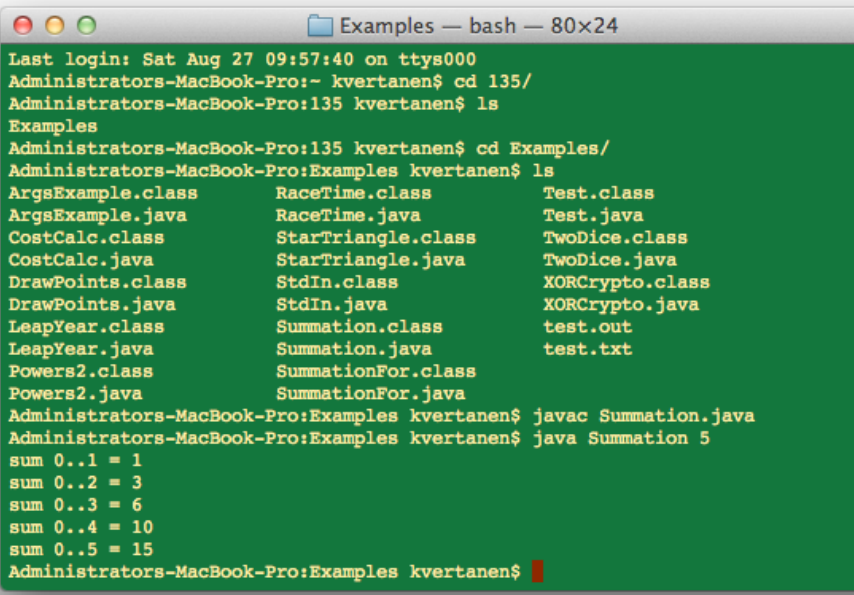

### *Mac*

*Spotlight → type "terminal"*

*Go → Applications → Utilities → Terminal*

# Getting around the command line

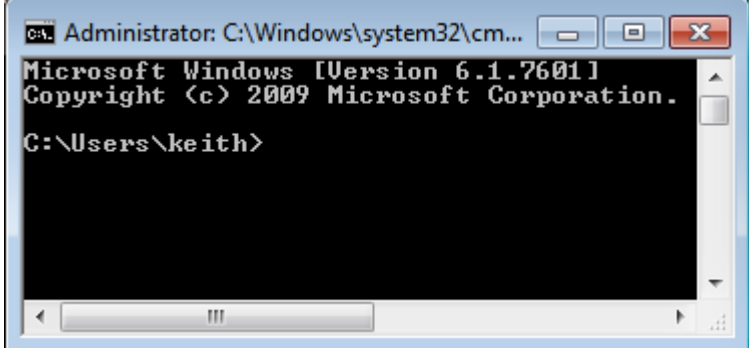

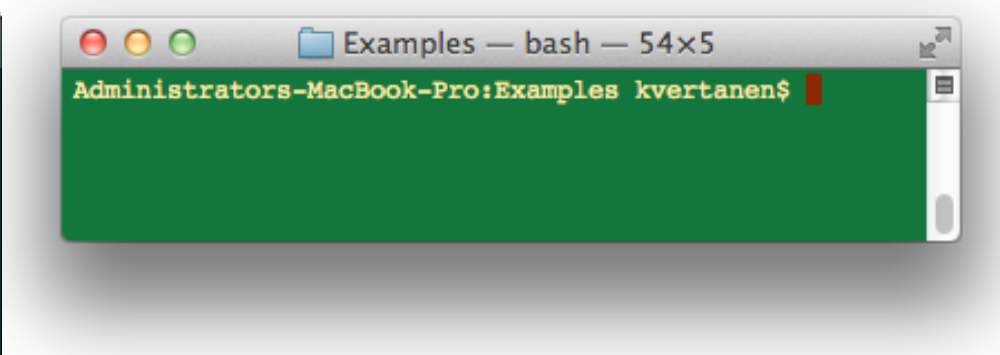

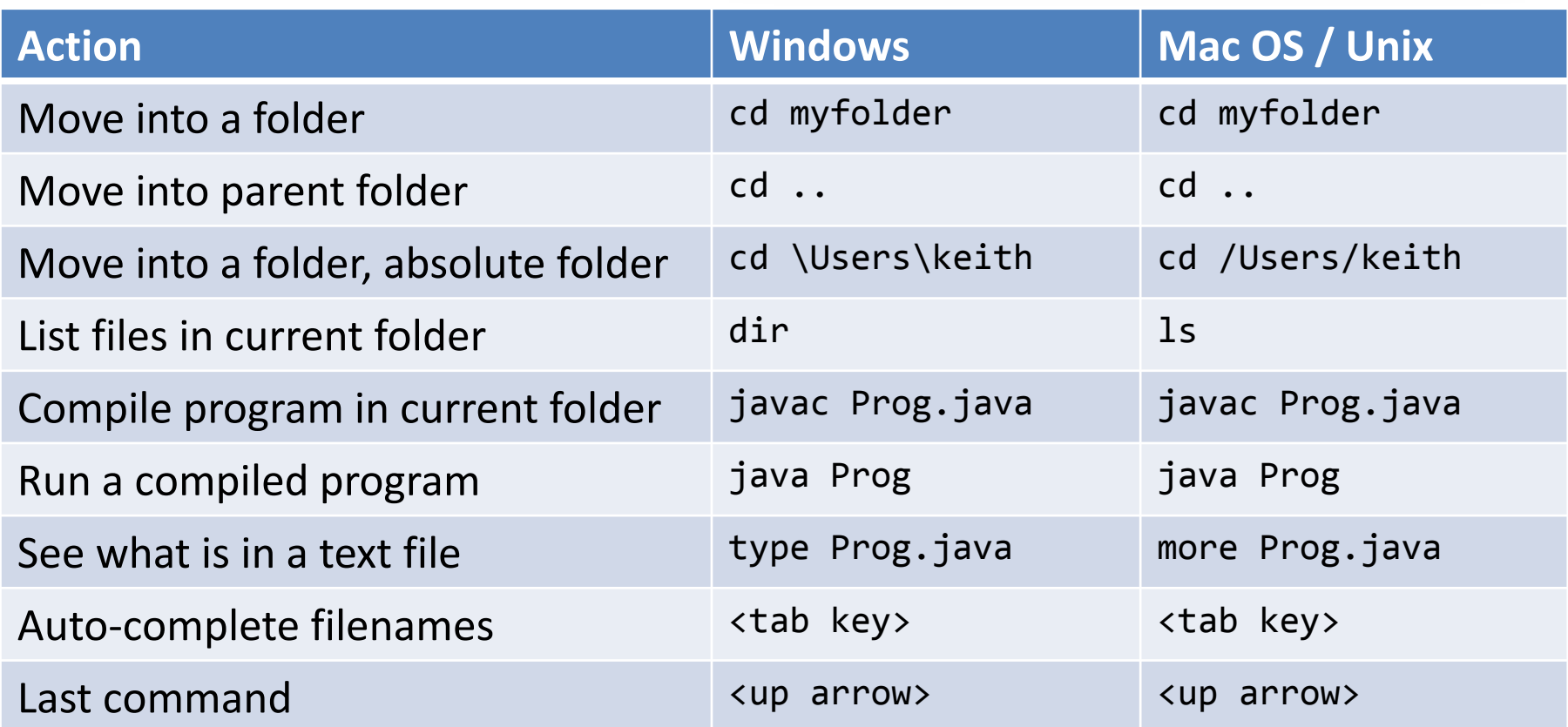

# Input via command line

- Input via args [ ] array
	- Tedious to enter lots of input
	- Impossible to have interactive user input
	- e.g. What we need for a number hunting game

```
% java NumberHunt
Guess a number between 1-100? 50 
Ice cold. 
Guess a number between 1-100? 20 
Getting warmer. 
Guess a number between 1-100? 10 
Hot. 
Guess a number between 1-100? 5 
Getting warmer. 
Guess a number between 1-100? 15 
Hot. 
Guess a number between 1-100? 12 
You nailed it! 
It took you 6 guesses.
```
### Standard input class

- Allows input from user or from a file
- Download StdIn.java
	- Place in same directory as your program
	- Refresh Eclipse project to make it show up

```
public class AddTwo
{
    public static void main(String [] args)
   \left\{ \right. System.out.print("Enter first integer: ");
       int num1 = StdIn.readInt();
       System.out.print("Enter second integer: ");
       int num2 = StdIn.readInt();
      int sum = num1 + num2; System.out.println("Sum = " + sum);
 }
}
```
## Standard input class

- Reading from a file via redirection
	- Need to do from command line
		- Can't redirect file (easily) inside Eclipse
- Goal: Sum all integers in a file
	- Keep reading numbers until End Of File (EOF)
		- EOF can be sent by hitting ctrl-z or ctrl-d in Eclipse

```
public class SumNums
{
    public static void main(String [] args)
\{int sum = 0; while (!StdIn.isEmpty())
\overline{\mathcal{L}} sum += StdIn.readInt();
 }
       System.out.println("Sum = " + sum);
    }
}
```
# Reading from a file

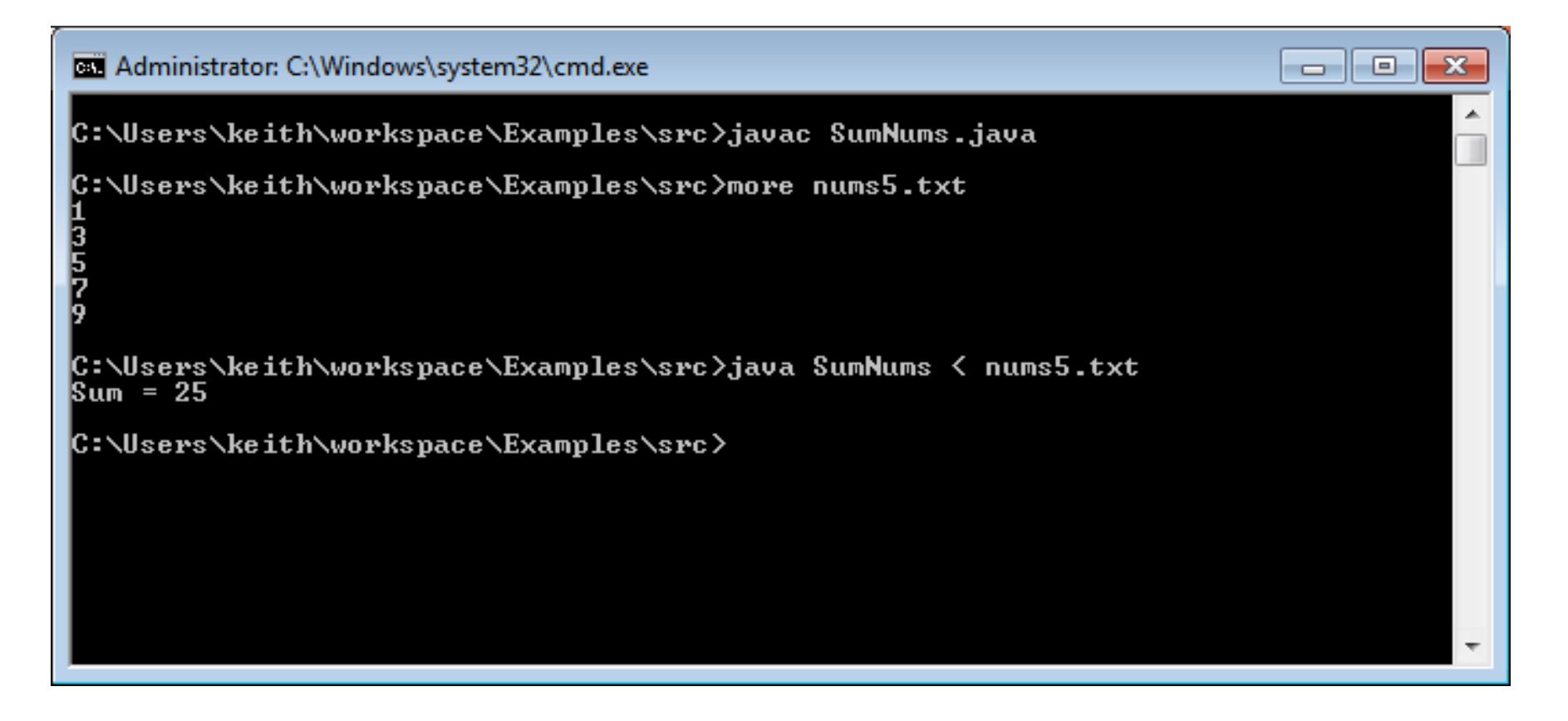

## StdIn.java

### **public class** StdIn

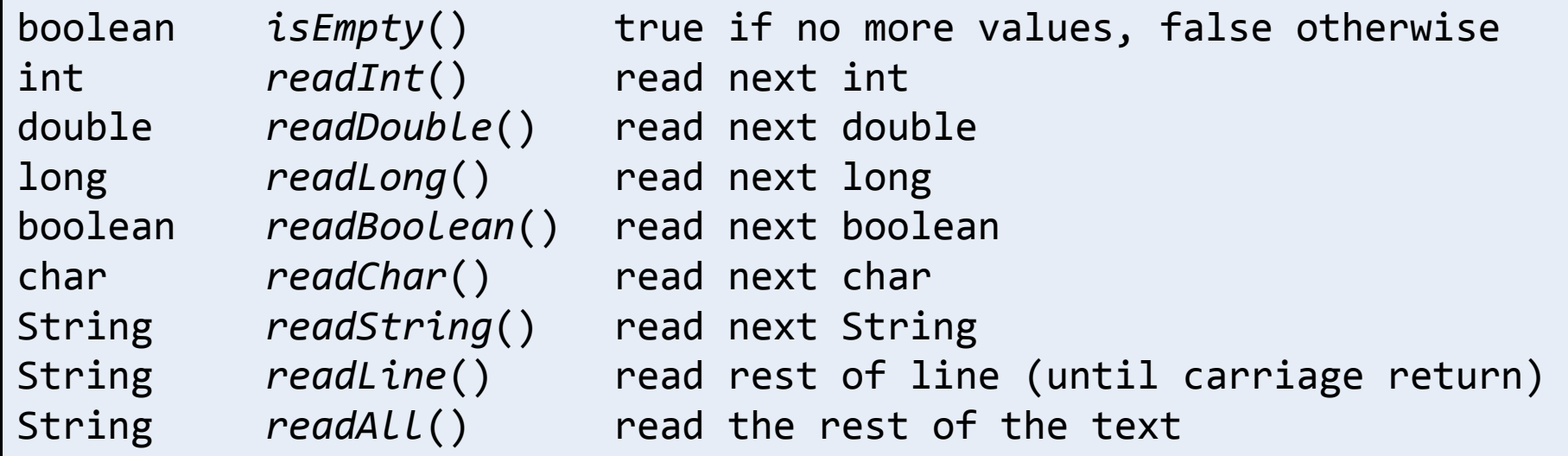

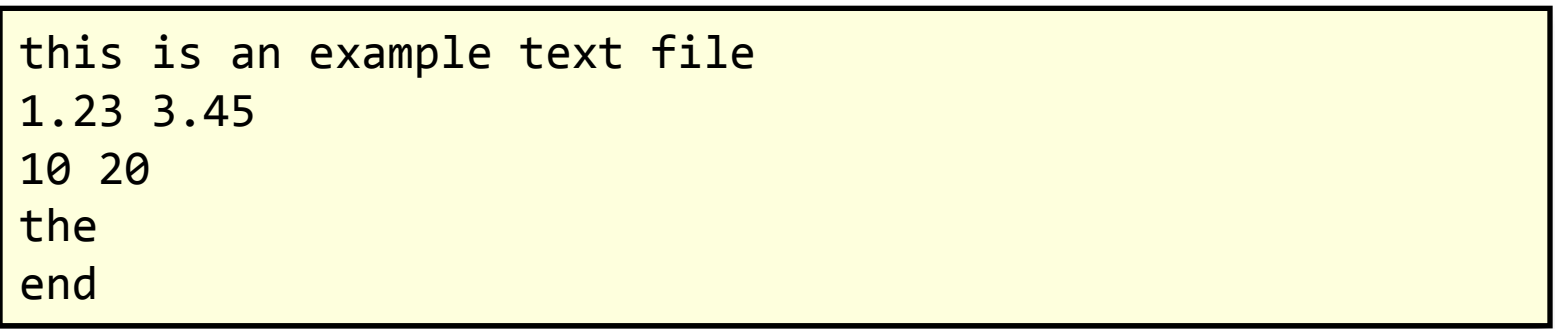

# Combining programs

- Output can also be redirected
	- To a file (for later review) via redirection
	- Directly to another program via piping
- Example:
	- First program generates random numbers
	- Second program averages the numbers

# Combining programs

```
public class RandomNums
\mathfrak{t} public static void main(String [] args)
    {
       int num = Integer.parseInt(args[0]);
      for (int i = 0; i < num; i++) System.out.println(Math.random());
    }
                   } public class AvgNums
                    {
                        public static void main(String [] args)
                    \{double sum = <math>0.0</math>;long count = 0; while (!StdIn.isEmpty())
                           {
                              sum += StdIn.readDouble();
                              count++;
                     }
                           System.out.println(sum / count);
                        }
                    }
```
# Averaging random numbers

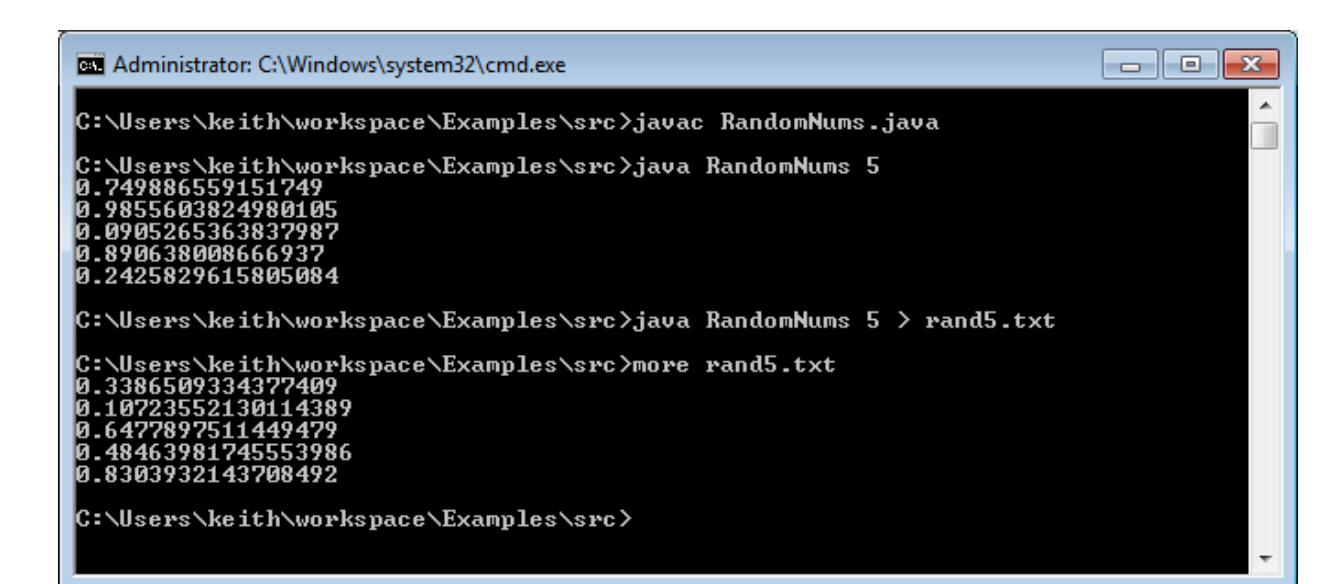

#### EL Administrator: C:\Windows\system32\cmd.exe

C:\Users\keith\workspace\Examples\src>javac AvgNums.java

C:\Users\keith\workspace\Examples\src>java AvgNums < rand5.txt 0.48174184754204424

C:\Users\keith\workspace\Examples\src>java RandomNums 5 ¦ java AvgNums 0.31114780342463055

C:\Users\keith\workspace\Examples\src>java RandomNums 1000 ¦ java AvgNums 0.5072125304711124

C:∖Users∖keith∖workspace∖Examples∖src∑java RandomNums 10000 ¦ java AvgNums 0.5026434192031748

C:\Users\keith\workspace\Examples\src>java RandomNums 100000 ¦ java AvgNums 0.5001690805180232

|C:\Users\keith\workspace\Examples\src>

Redirecting program **output to a file using >** followed by the output filename.

**Reading input from file** using **<** followed by the filename.

 $\blacksquare$   $\blacksquare$   $\blacksquare$ 

Directly **piping output from one program to another** using pipe **|**

### Enter the zombies…

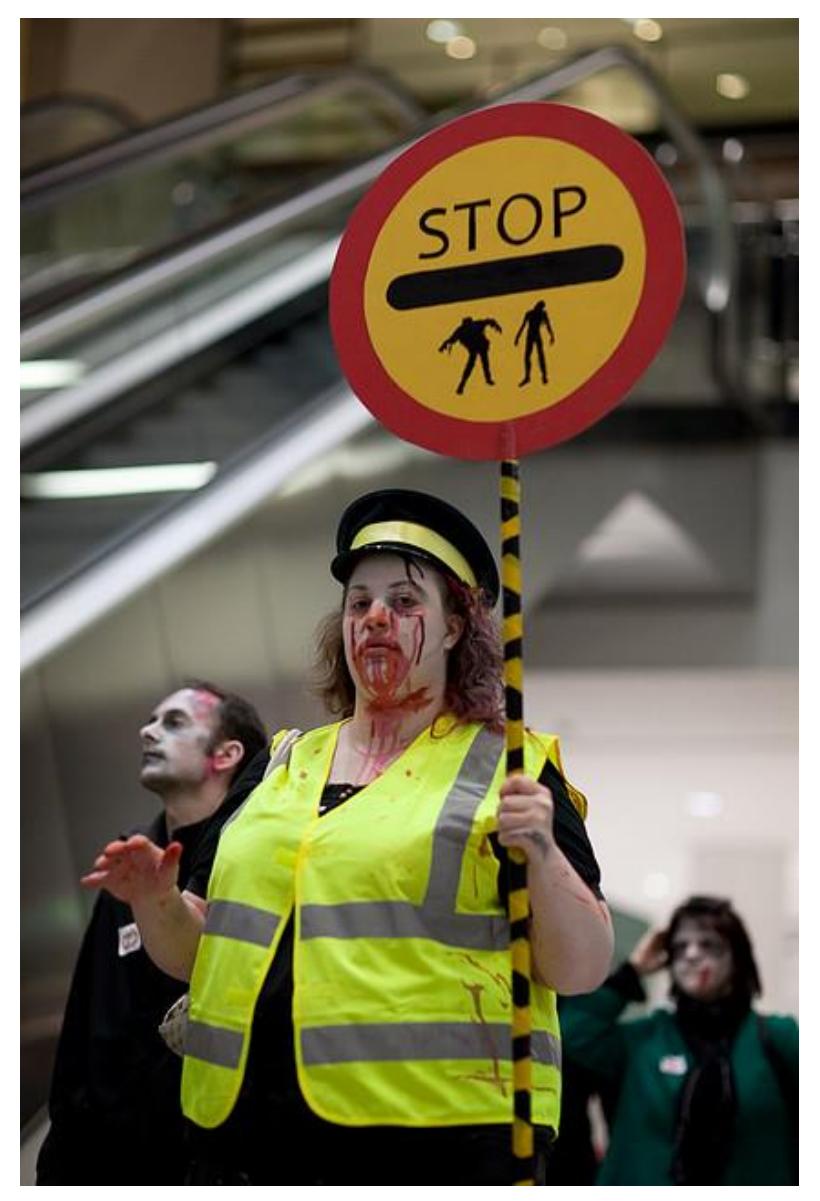

<http://www.flickr.com/photos/purplemattfish/4075367455/>

# Zombie Apocalypse

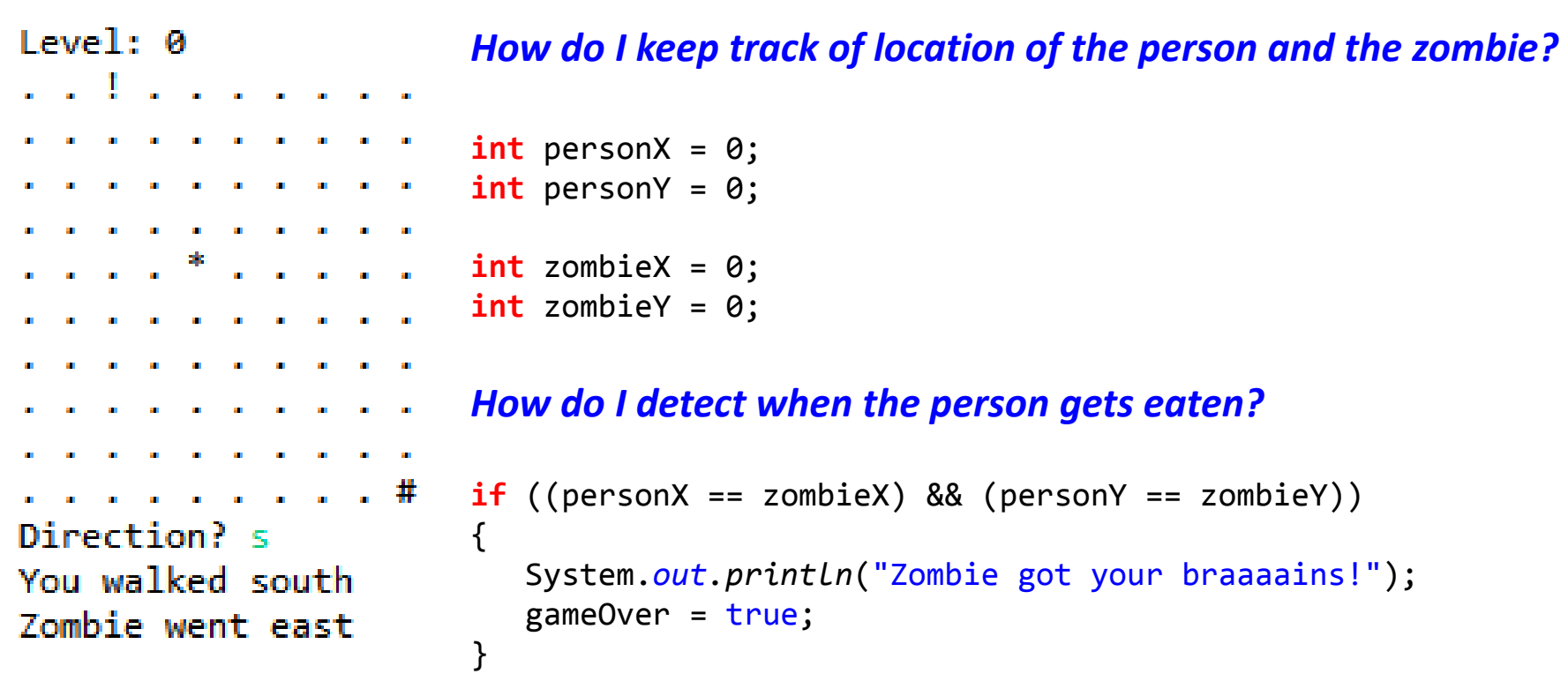

### Extreme Zombie Apocalypse

```
Level: 0
                             What if we need to keep track of two zombies?
. . . . . . . . . .
. . . . . . . . . .
                             int personX = 0;
and a strain and a strain and a strain
                             int personY = 0;
a contract and a contract and a
. . . . . . . .
                             int zombieX1 = \theta;
                             int zombieY1 = 0;
and a straightful contract and a straight
  the contract of the contract of the con-
                             int zombieX2 = 0;
    Contract Contract Contract Contract
                             int zombieY2 = 0;
    the company of the company of
. . . . . . . . . .
                             ...
Direction? s
You walked south
                             if (((personX == zombieX1) && (personY == zombieY1)) ||((personX == zombieX2) & @ (personY == zombieY2)))Zombie went east
                             {
                                System.out.println("Zombie got your braaaains!");
                                 gameOver = true;
                             }
```
### Super Extreme Zombie Apocalypse

```
Level: 0What if we need to keep track of three zombies?
. . . . . . . . . .
. . . . . . . . . .
                             int personX = 0;
and a straightful contract and a straight
                             int personY = 0;
  the company of the company of the company of
. . . . * . . . .
                             int zombieX1 = \theta;
                             int zombieY1 = 0;
a construction of the construction of
    contract and an experience of the
                             int zombieX2 = 0;
    Contract and Contract Art Contract
                             int zombieY2 = 0;
    the contract of the contract of
. . . . . . . . . #
                             int zombieX3 = 0;
Direction? s
                             int zombieY3 = 0;
You walked south
Zombie went east
                              ...
                             if (((personX == zombieX1) && (personY == zombieY1)) \vert\vert((personX == zombieX2) & & (personY == zombieY2))((personX == zombieX3) & @ (personY == zombieY3))){
                                  System.out.println("Zombie got your braaaains!");
                                  gameOver = true;
                             }
```
### Zombie Apocalypse: The Rising

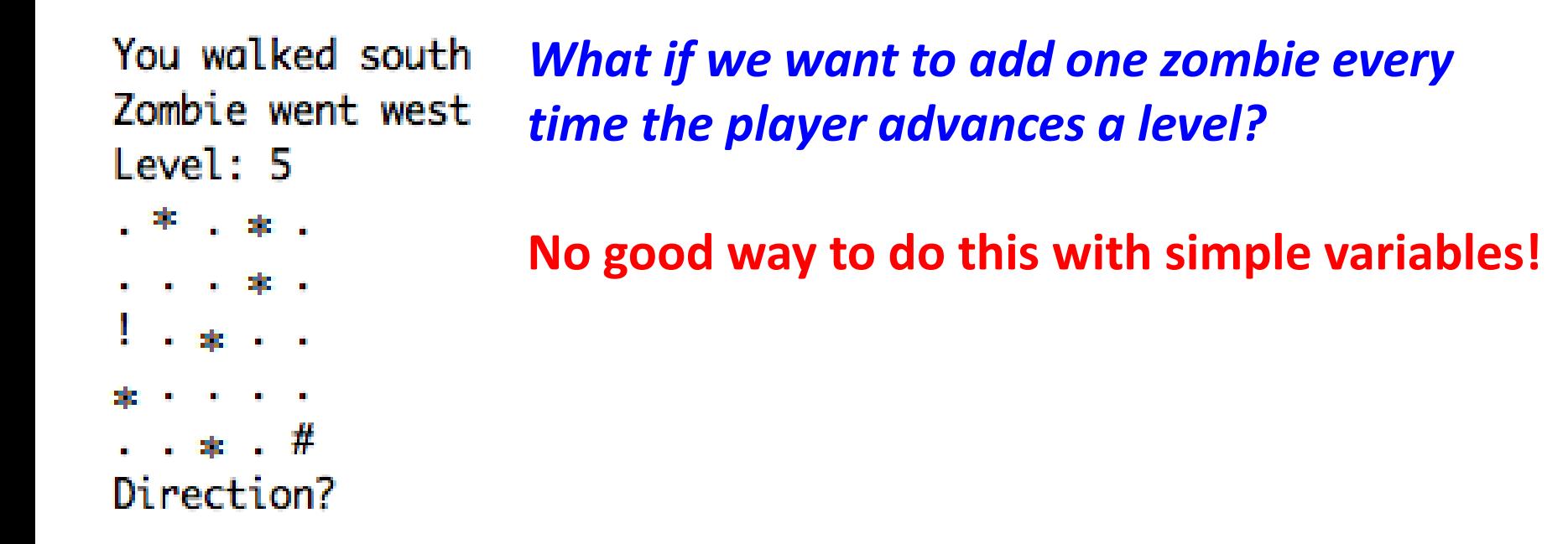

### Arrays to the rescue!

• We've already seen arrays:

**public static void** main(String [] args)

**% java CostCalc bananas 12 0.21** To buy 12 bananas you will need \$2.52

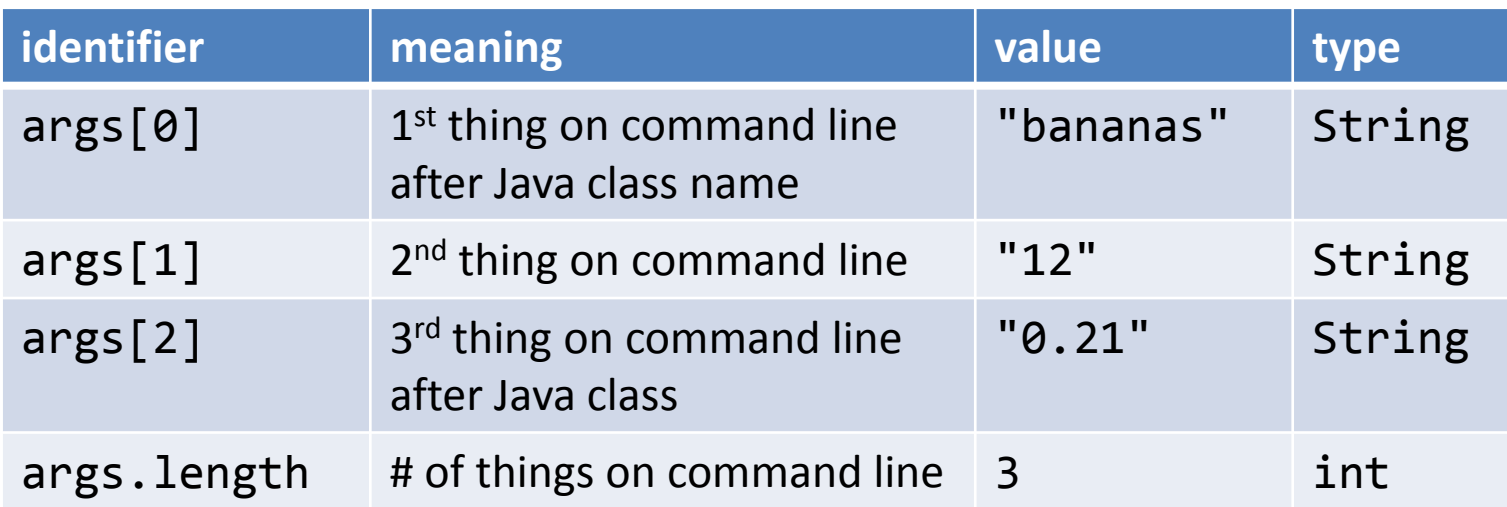

Arrays: creating many things

- Arrays: create many variables of same type
- Goal: Ten variables of same type

– e.g. To hold the values 0-9

```
int a0, a1, a2, a3, a4, a5, a6, a7, a8, a9;
a0 = 0;a1 = 1;
a2 = 2;a3 = 3;a4 = 4;a5 = 5;a6 = 6;a7 = 7;a8 = 8;a9 = 9:
```
Arrays: creating many things

- Arrays: create many variables of same type
- Goal: Ten variables of same type

– e.g. To hold the values 0-9

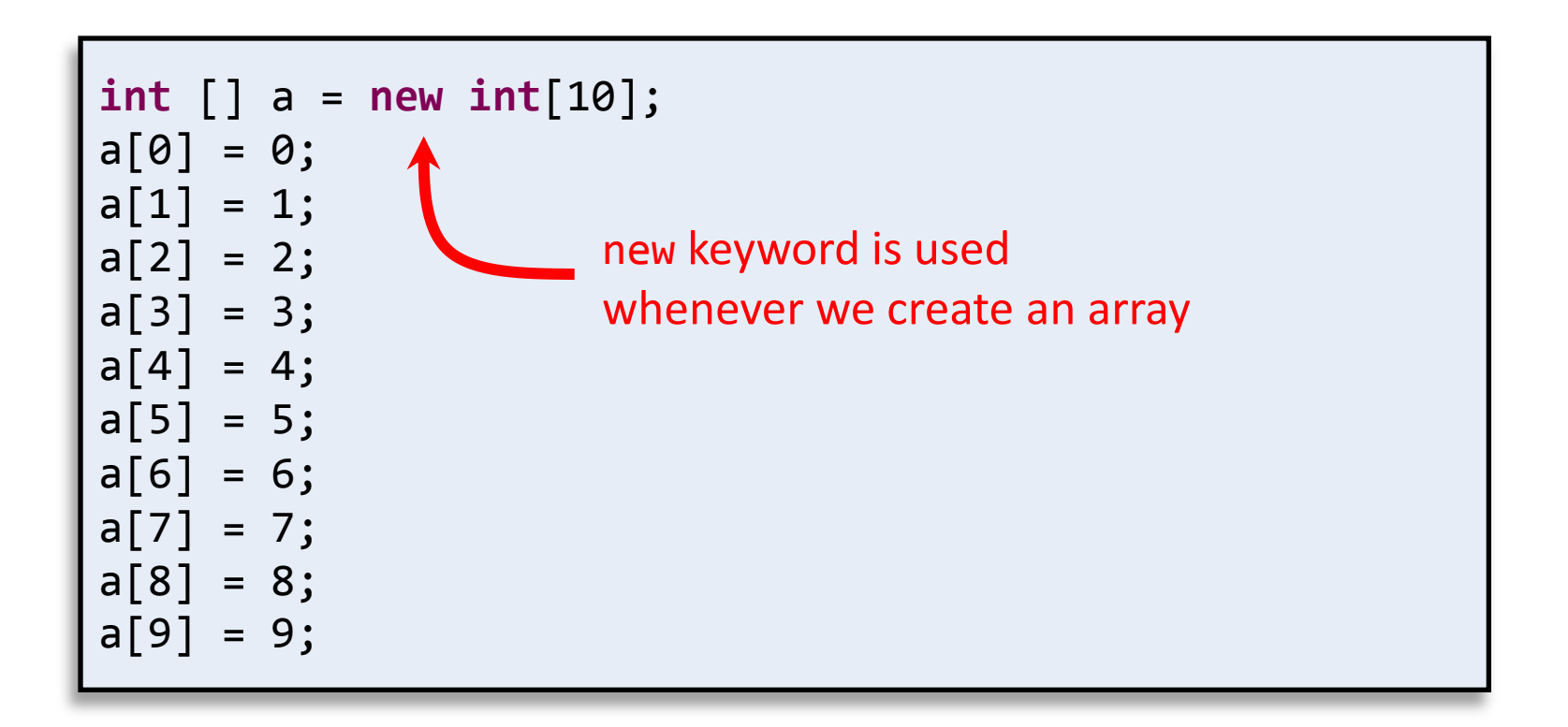

Arrays: accessing elements • Arrays: we can use a variable as the index! – Makes code shorter, cleaner, less buggy

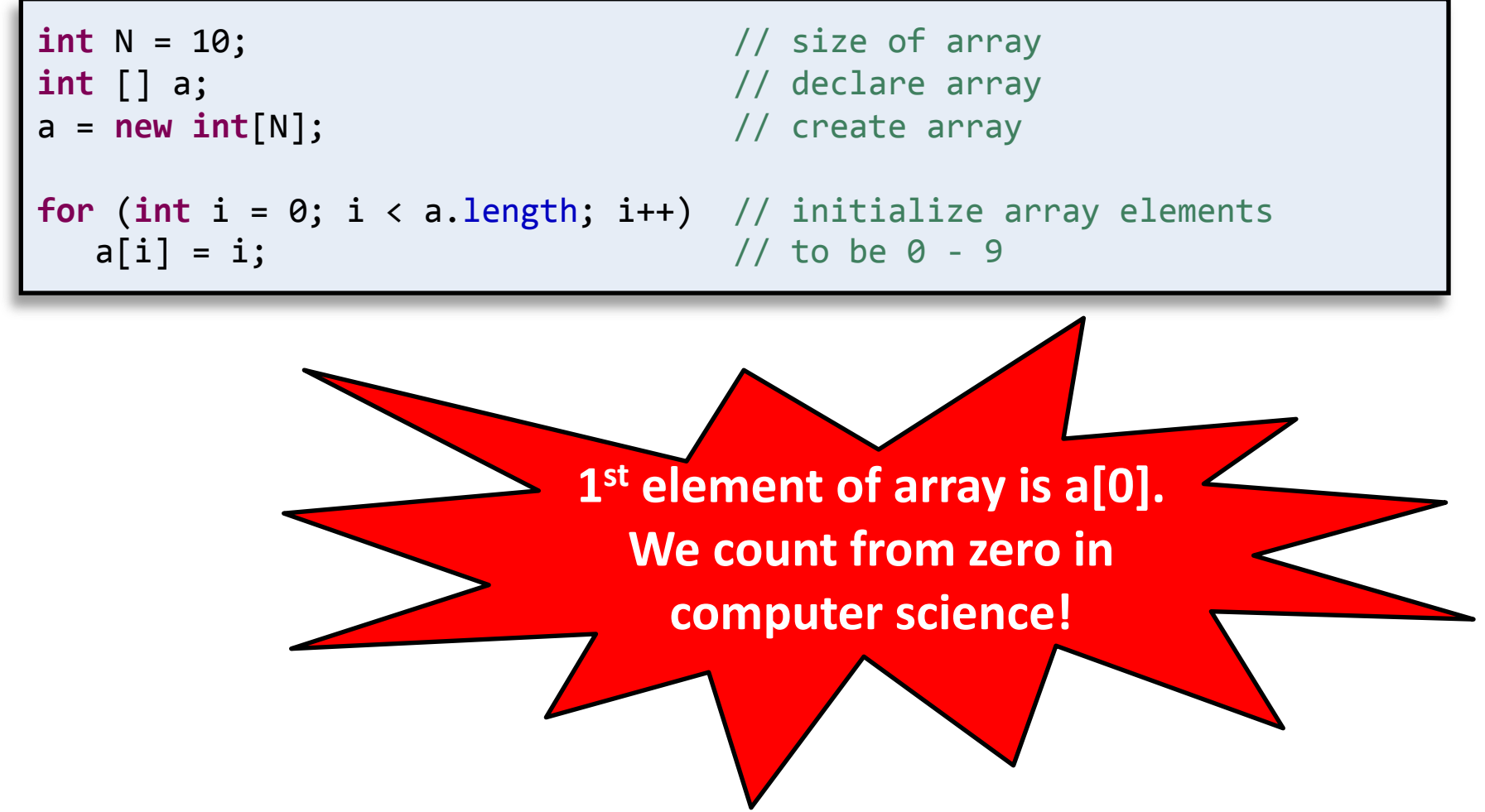

### Arrays: easy to extend

• Arrays: can hold lots and lots of data

– Same code, but now holds 100,000 integers:

```
int N = 100000; \frac{1}{2} // size of array
int [] a; \left| \right| // declare array
a = new int[N]; // create array
for (int i = 0; i < a. length; i++) // initialize array elements
  a[i] = i; // to be 0 - 9
```
# Arrays: loading data from file

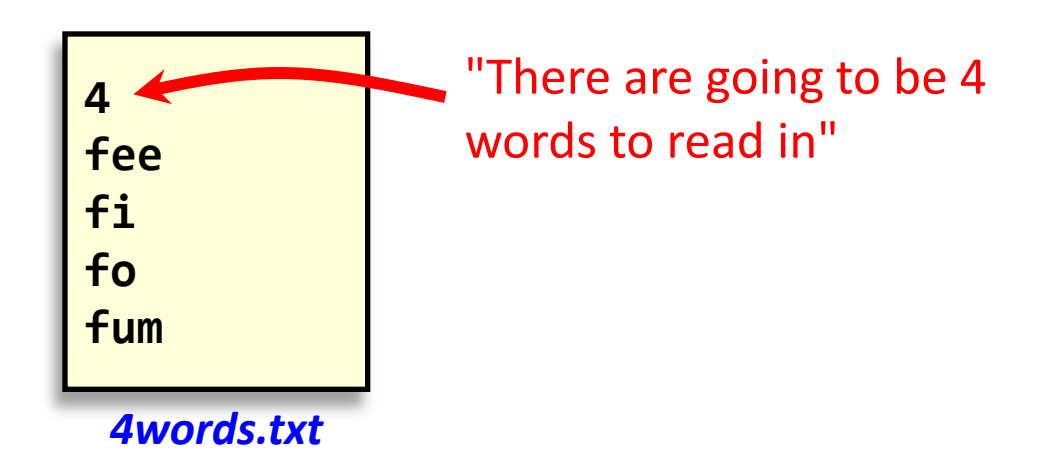

- Read words into array
- Print out words in reverse order

**% java Backwards < 4words.txt** fum fo fi fee

# Arrays: loading data from file

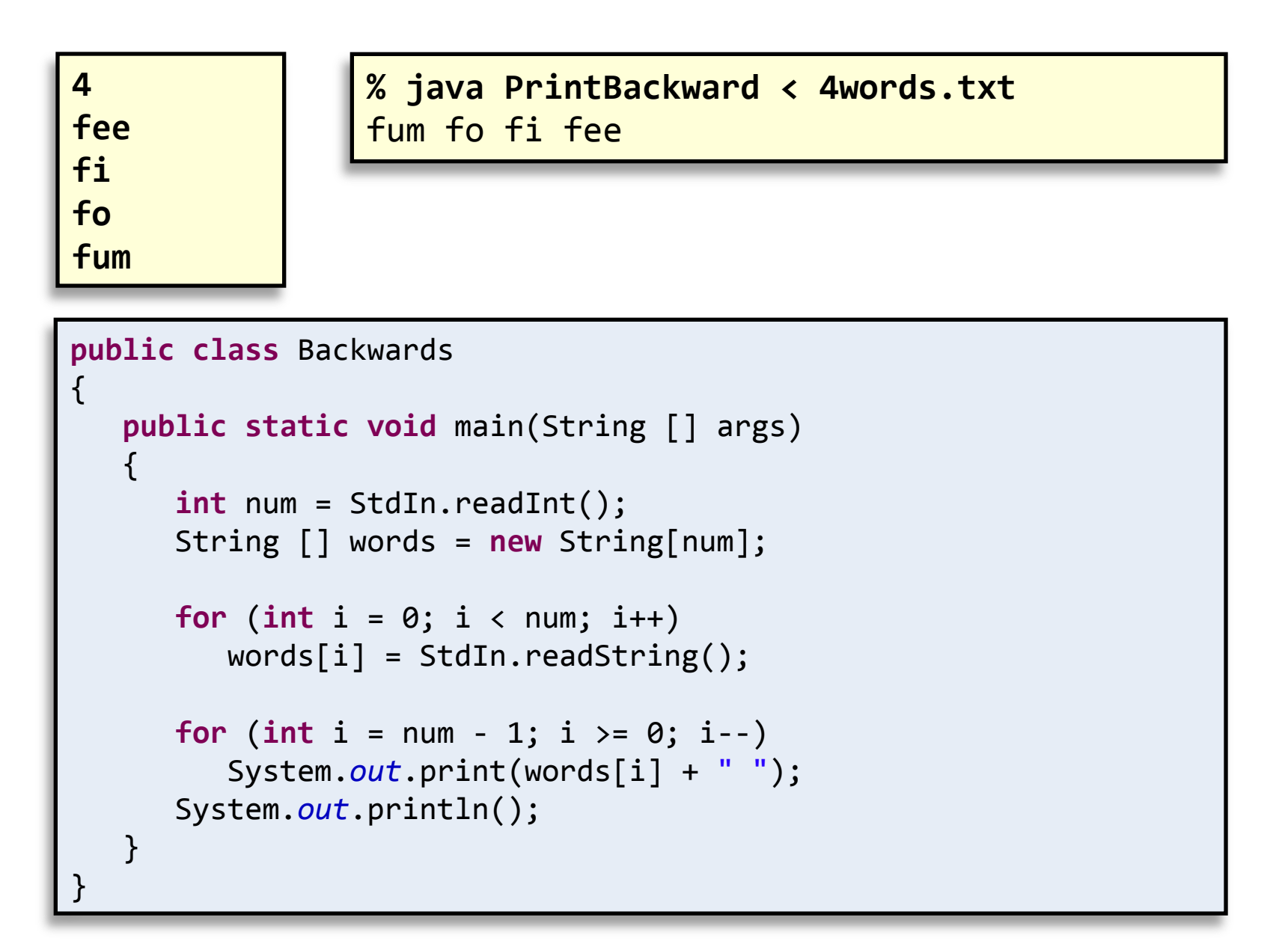

### Super Extreme Zombie Apocalypse

### *What if we need to keep track of three zombies?*

```
Level: 0
                   int personX = 0;
                   int personY = 0;
  . . . . . . .
                   final int NUM_ZOMBIES = 3; // constant defining # of zombies
  . . . . . . . . .
. . . . * . . . . .
                   int [] zombieX = new int[NUM ZOMBIES]; // declare & create x-pos array
  . . . . . . . .
   the contract of the contract of the
                   int [] zombieY = new int[NUM_ZOMBIES]; // declare & create y-pos array
                   // Set random initial location for each zombie (they can overlap)
. . . . . . . . . #
                   for (int i = 0; i < NUM ZOMBIES; i++)
Direction? s
You walked south
                   {
Zombie went east
                      zombieX[i] = (int) (Math.random() * 10); // set i-th zombie's x-pos zombieY[i] = (int) (Math.random() * 10); // set i-th zombie's y-pos
                   }
                    ...
                   int i = 0;
                   while ((i < zombieX.length) && (!gameOver))
                   {
                      if ((personX == zombieX[i]) &(personY == zombieY[i])) {
                            System.out.println("Zombie got your braaaains!");
                            gameOver = true;
                        }
                       i++;
```
}

### Super Mega Extreme Zombie Apocalypse

*What if we need to keep track of thirty zombies?*

```
Level: 0
* . . * . . . *
                    int personX = 0;
   a series de la de
                    int personY = 0;
   *.........**final int NUM_ZOMBIES = 30; // constant defining # of zombies
 . . . . . <del>.</del> . . .
. . . . <sup>*</sup> . . * * *
                    int [] zombieX = new int[NUM ZOMBIES]; // declare & create x-pos array
. . * . * . . . . .
  * . . . . * . * .
                    int [] zombieY = new int[NUM_ZOMBIES]; // declare & create y-pos array
   Contract Service
  . . . . . * . . . .
                    // Set random initial location for each zombie (they can overlap)
. . . . . . . . . #
                    for (int i = 0; i \lt NUMZOMBIES; i++)Direction? s
You walked south
                    {
Zombie went east
                       zombieX[i] = (int) (Math.random() * 10); // set i-th zombie's x-pos zombieY[i] = (int) (Math.random() * 10); // set i-th zombie's y-pos
                    }
                    ...
                    int i = 0;
                    while ((i < zombieX.length) && (!gameOver))
                    {
                       if ((personX == zombieX[i]) &(personY == zombieY[i])) {
                            System.out.println("Zombie got your braaaains!");
                            gameOver = true;
                        }
                        i++;
```
}

# Summary

- Command line
	- Redirect output to a file
	- Redirect input from a file
	- Pipe output between programs
- Standard input
	- Easy way to read from user or file
- Arrays
	- Allow easy storage of similar data
	- Crucial for developing more advanced programs

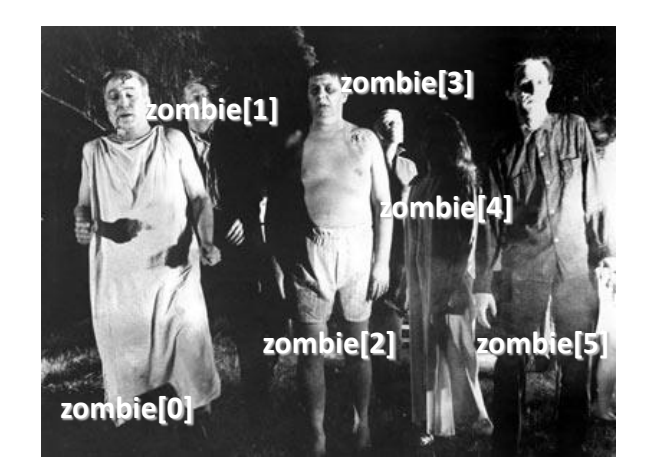